### **LAPORAN KERJA PRAKTIK**

PEMBUATAN WEBSITE SISTEM INFORMASI SEKOLAH

SMK AL-HASANAIN DI DESA BERAIM, LOMBOK TENGAH

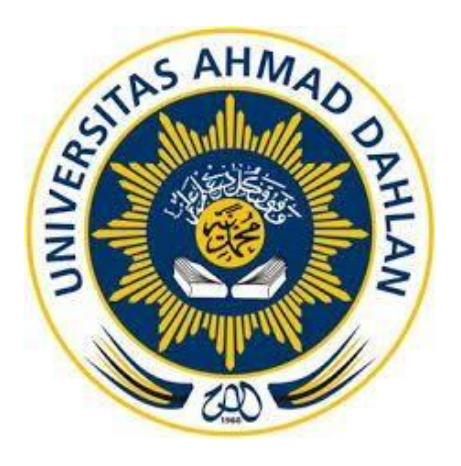

Oleh :

WISNU SETIAWAN HADI

1800018071

PROGRAM STUDI TEKNIK INFORMATIKA FAKULTAS TEKNOLOGI INDUSTRI UNIVERSITAS AHMAD DAHLAN 2021

#### HALAMAN PERSETUJUAN INSTANSI

Laporan Kerja Praktik ini telah di setujui sebagai pengajuan seminar bagi

 $\begin{tabular}{ll} Nama & : & \text{Wisnu Setiawan Hadi} \\ \text{NIM} & : & 1800018071 \\ \text{Tempat Kerja Praktik} & : & \text{SMK Al-Hasanaian Beraim} \\ \text{Realisasi Waktu Pelaksanaan} & : & 12 minggu \end{tabular}$ 

Praya Tengah, 29 Januari 2020

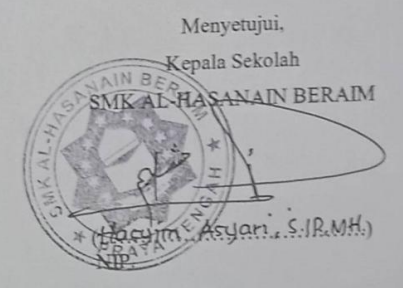

### **HALAMAN PENGESAHAN**

**KERJA PRAKTIK** 

#### PEMBUATAN WEB SEKOLAH

#### **DESA BERAIM LOMBOK TENGAH**

**WISNU SETIAWAN HADI** 

180001807

**PEMBIMBING** 

**PENGUJI** 

: Guntur Maulana Zamroni, B.Sc., M.kom. NIY: 60181172

Guntur Maulana Suntur Maulana<br>
2amroni<br>
1 am approving this<br>
document<br>
2021-03-14<br>
12-28+07:00

: Ali Tarmuji, S.T., M.Cs. NIY: 197310142005011001  $15 - 03 - 2021$ 

Kaprodi Teknik Informatika

Nur Rochman Dyah Pujiastuti, S.T., M.Kom

NIP: 197608192005012001

### **KATA PENGANTAR**

<span id="page-3-0"></span>Puji syukur kehadirat Allah SWT. yang telah memberikan rahmat dan hidayah-nya sehingga kamu dapat menyelesaikan laporan kerja praktik ini dengan tepat waktu. Shalawat serta salam semoga terlimpah curahkan kepada baginda tercinta kita yaitu Nabi Muhammad SAW yang kita nantinantikan syafa'atnya di akhirat nanti.

Terima kasih saya ucapkan kepada Baiq Khairunnisa sebagai pembimbing lapangan yang telah membantu saya dalam melaksanakan kerja praktik ini, serta kepada Bapak Guntur Maulana Zamroni, B.Sc., M.Kom. sebagai dosen pembimbing yang membantu saya, saya ucapkan terima kasih.

Saya ingin sedikit membahas tujuan dari membuat website. Di masa pandemic ini banyak sekolah-sekolah terpaksa melakukan WFH (Work From Home) dimana untuk penyampain tugastugas harus melalui website dan disini saya memudahkan untuk SMK Al-Hasanain yang tidak mempunyai website sehingga lebih mudah untuk menyampaikan informasi .

Saya sadar bahawa laporan kerja praktik ini dapat ditemukannya banyak kekurangan yang jauh dari sempurna. Oleh sebab itu, saya benar-benar menanti kritik dan saran untuk kemudian saya dapat revisi dan saya bisa memperbaikinya.

Demikian, semoga laporan ini dapat bermanfaat. Terima kasih.

Lombok Timur, 09 November 2020 Penulis,

Wisnu Setiawan Hadi 1800018071

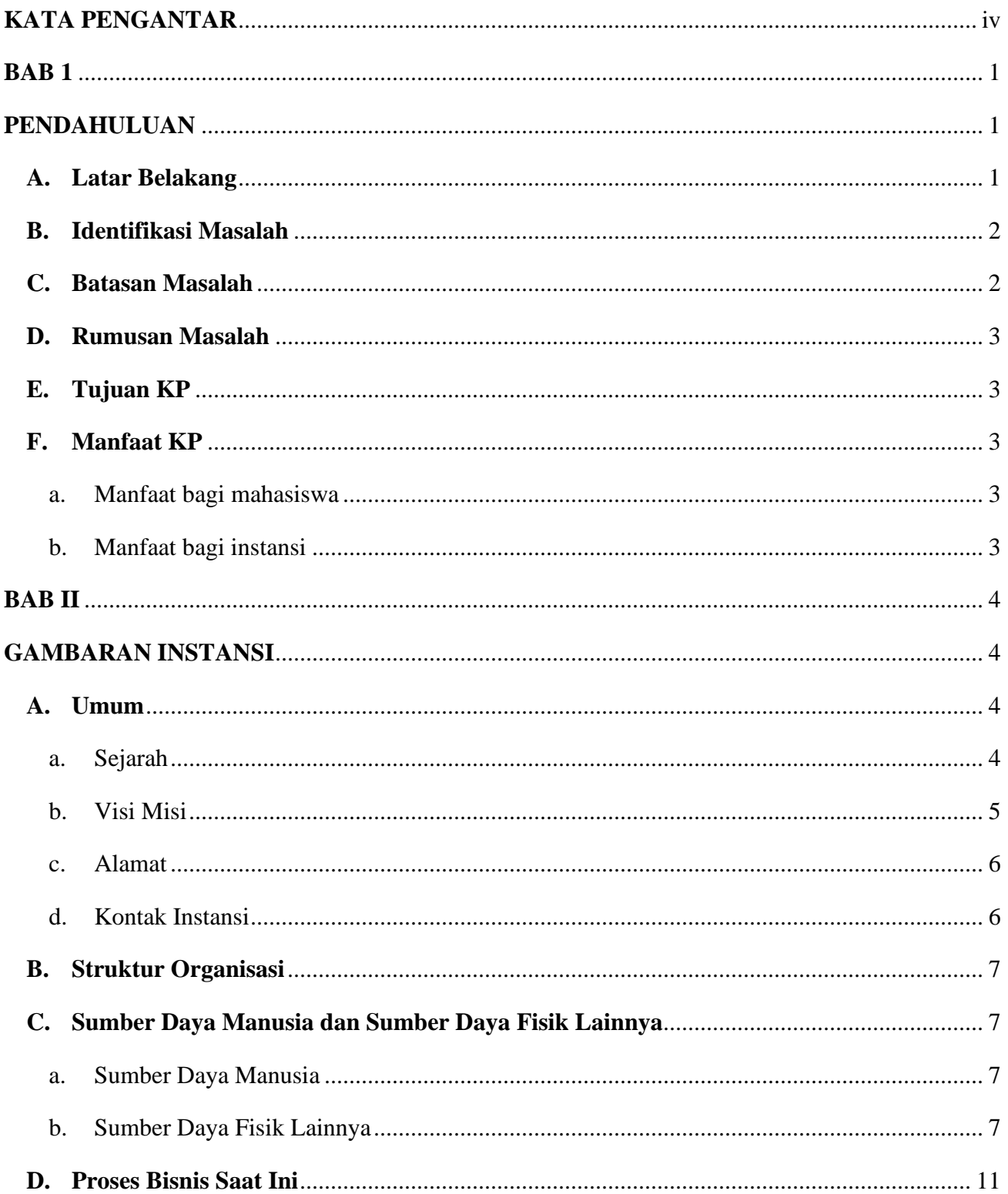

# Daftar Isi

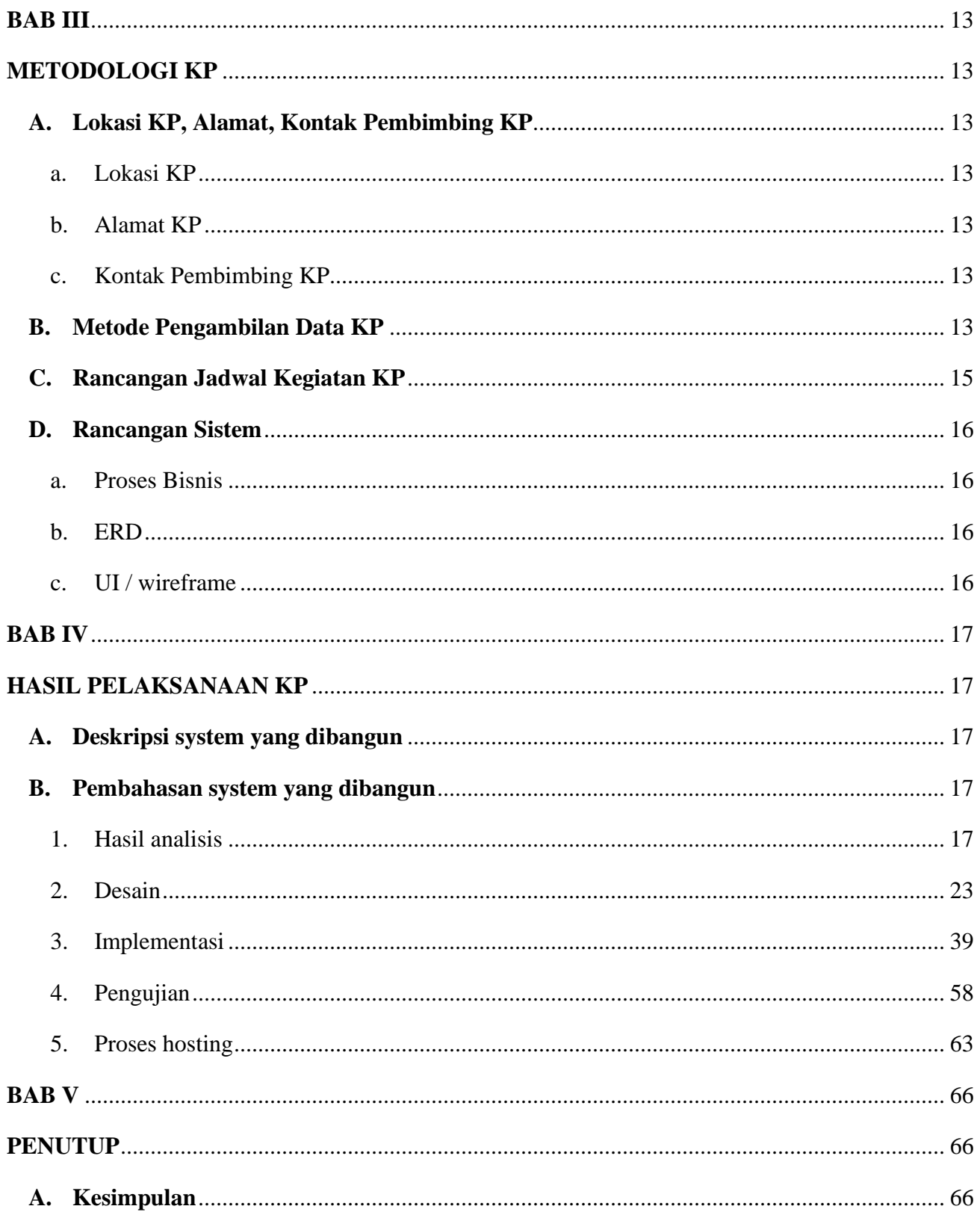

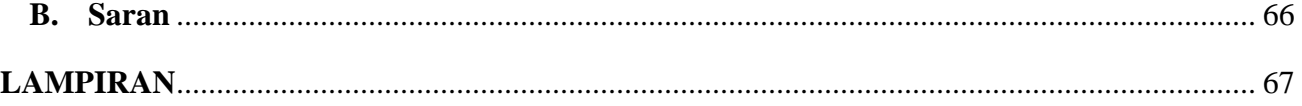

## **Daftar Gambar**

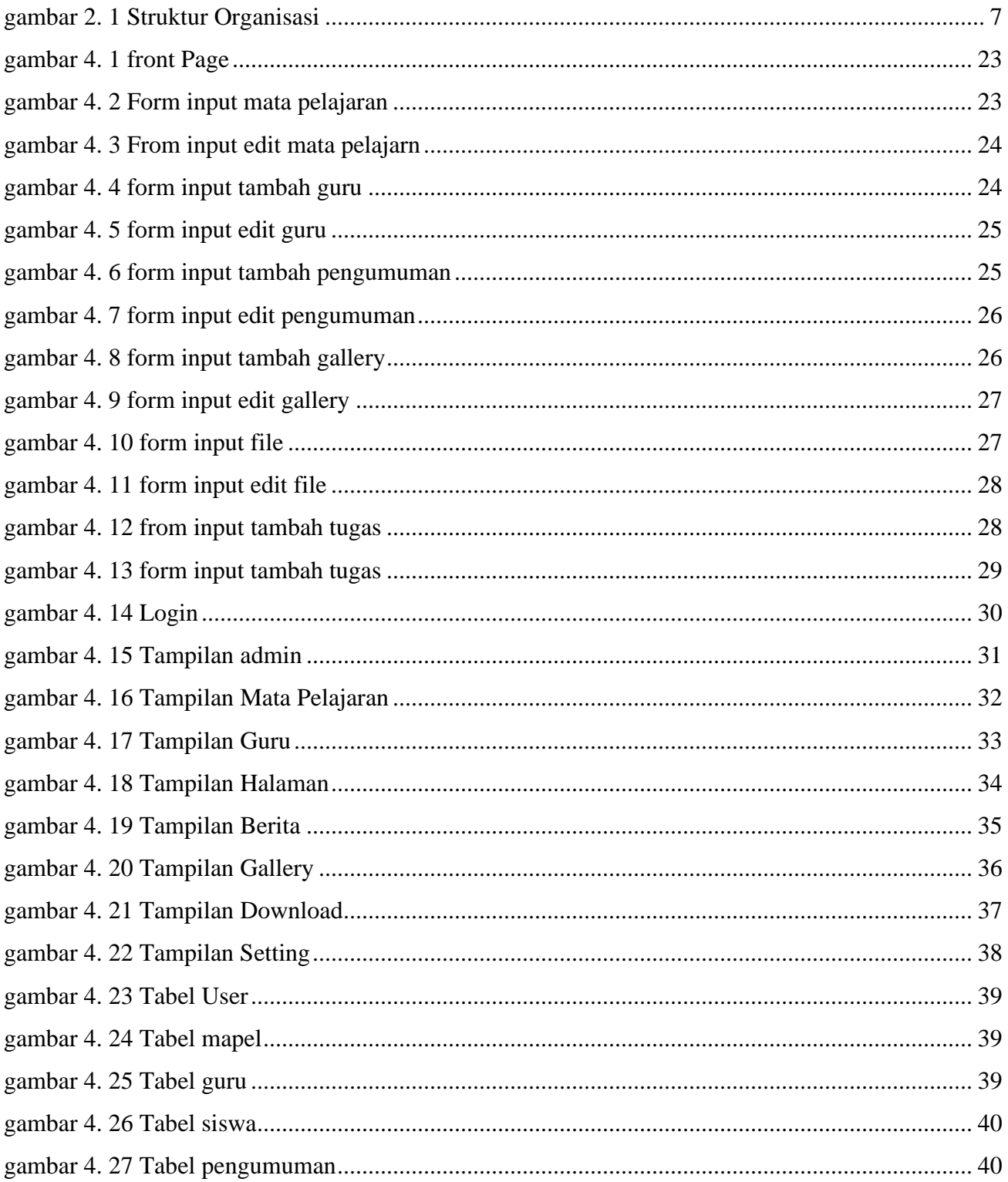

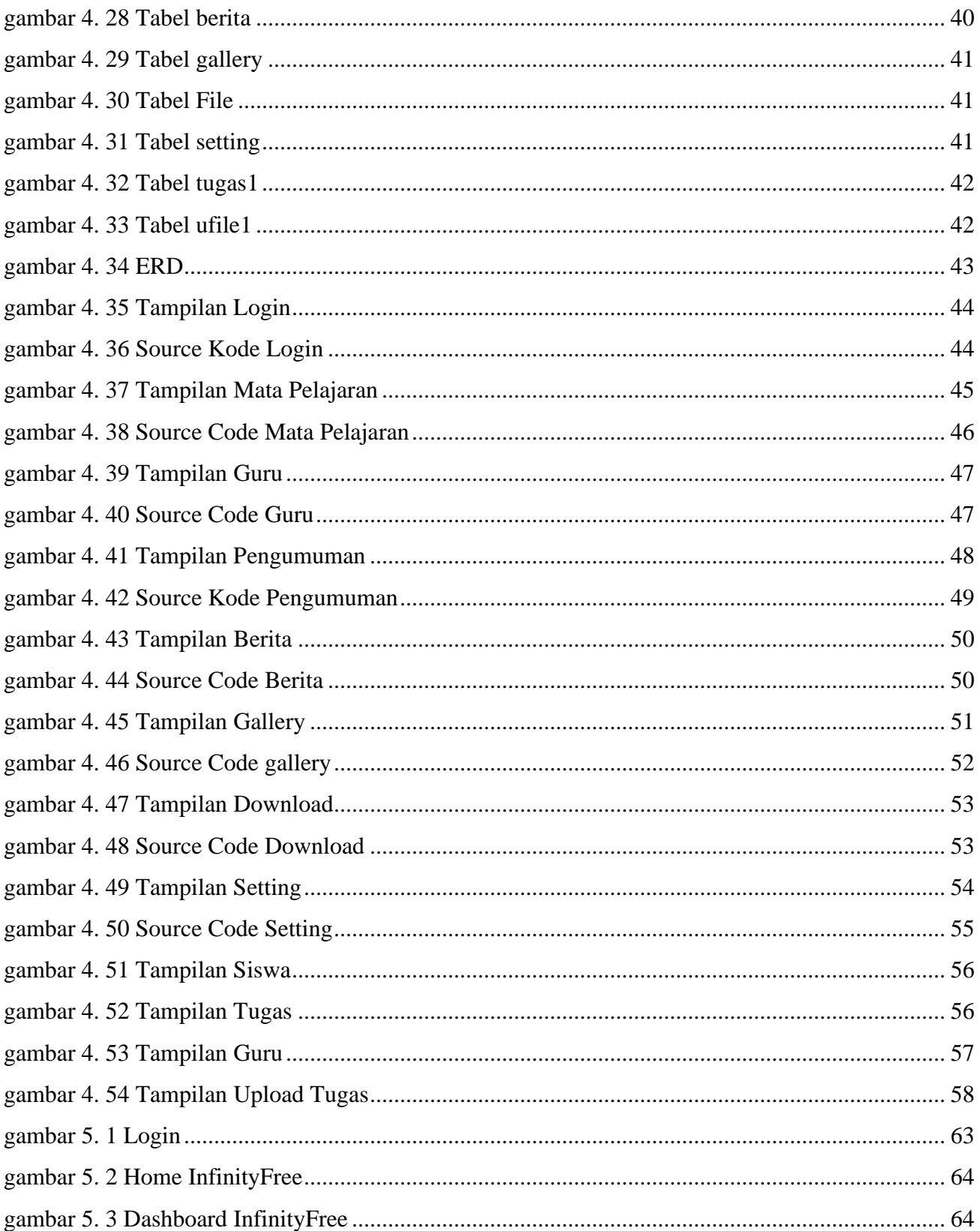

## **Daftar Tabel**

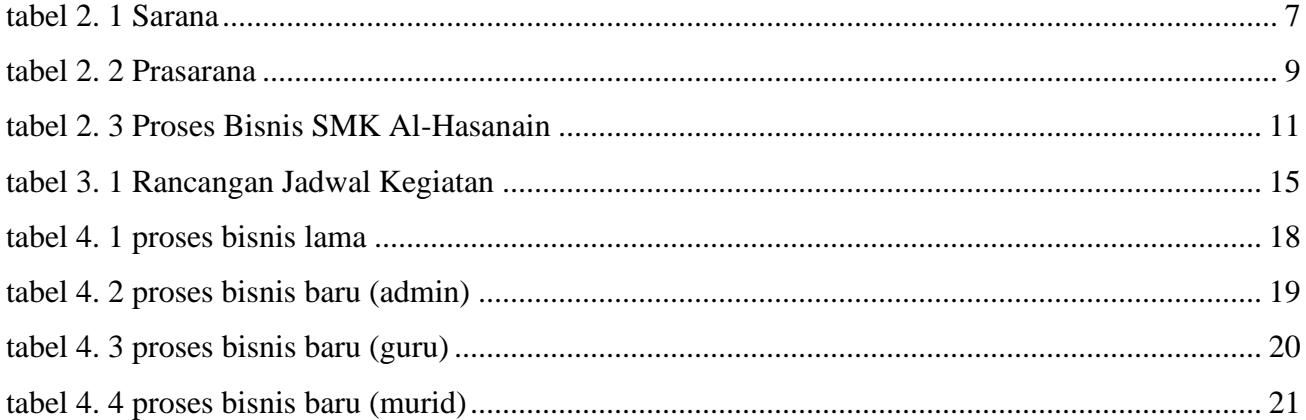